## **BAB 4 METODOLOGI PENELITIAN**

### **4.1 Umum**

Rancangan penelitian merupakan rencana menyeluruh dari penelitian mencakup hal-hal yang akan dilakukan peneliti dimana sebagai kerangka yang terstruktur dan sistematis yang menggambarkan proses analisis mulai dari awal sampai pada analisa akhir. Adapun alur penelitian ini dapat dilihat pada gambar berikut:

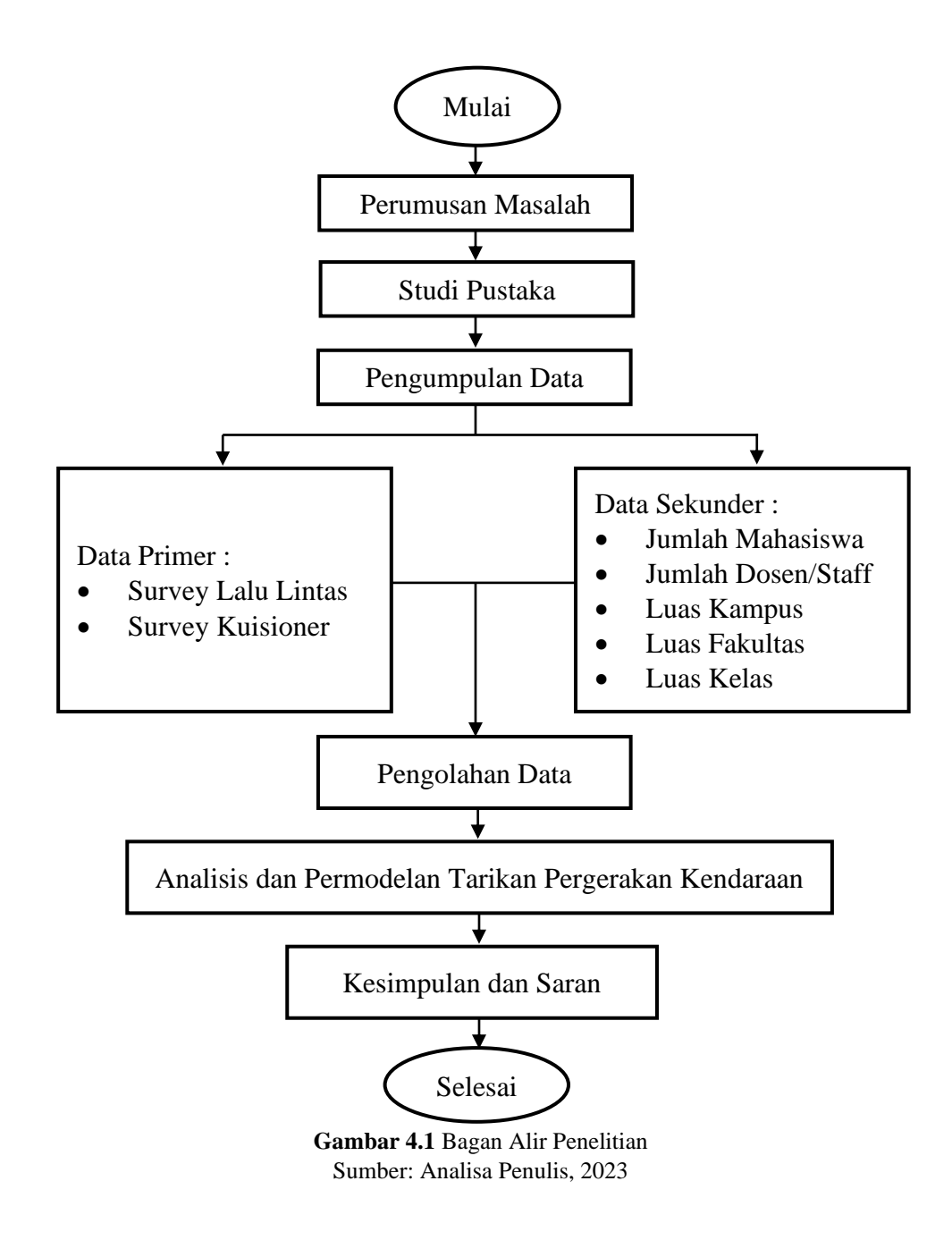

### **4.2 Jenis Penelitian**

Pada penelitian ini termasuk pada sifat penelitian analitik, yang mana penelitian ini termasuk kedalam jenis penelitian kuantitatif, penelitian dengan alat untuk olah data meggunakan statistik, oleh karena itu data yang diperoleh dan hasil yang didapatkan berupa angka. Penelitian kuantitatif sangat menekankan pada hasil yang objektif, melalui penyebaran kuesioner data bisa diperoleh dengan objektif dan di uji menggunakan proses validitas dan reliabilitas (Hafni Sahir, 2022).

Penelitian kuantitatif ini untuk pencarian fakta dengan interpretasi yang tepat. Tujuan dari penelitian kuantitatif atau deskriptif ialah membuat deskripsi, gambaran atau lukisan secara sistematis, aktual dan akurat mengenai fakta – fakta, sifat – sifat, serta hubungan antar fenomena yang diselidiki (Nazir. M, 2003).

## **4.3 Lokasi dan Wakru Penelitian**

## **4.3.1 Lokasi Penelitian**

Lokasi penelitian ini dilakukan di Kampus E Sindangsari Universitas Sultan Ageng Tirtayasa.

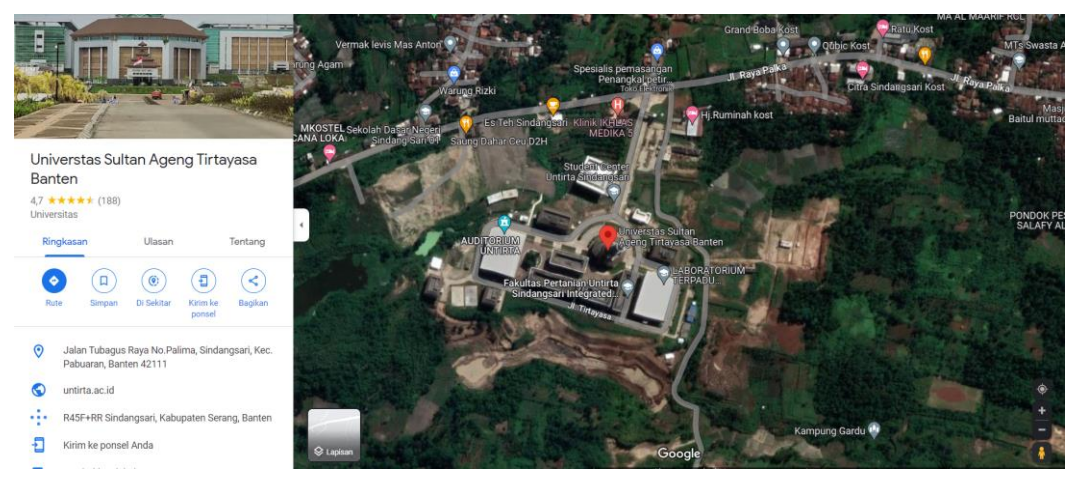

**Gambar 4.2** Lokasi Penelitian Sumber: Google Maps, https://maps.app.goo.gl/DF5nwvvKrQ5G8ChN7

## **4.3.2 Waktu Penelitian**

Survey dilakukan pada bulan Mei 2023 dengan waktu yang tidak terputus-putus untuk mewakili kegiatan populasi yang menuju kampus E Sindangsari Untirta. Survey dilakukan dari jam buka kampus hingga kampus tutup yakni dari pukul  $06.00 - 16.00$  WIB.

### **4.4 Alat – Alat Penelitian**

Peralatan yang digunakan pada penelitian ini antara lain:

- 1. Formulir Kuisioner
- 2. Seperangkat alat tulis
- 3. Software SPSS untuk analisis data.

## **4.5 Data Penelitian**

Penelitian ini menggunakan dua sumber data, yakni data dari hasil survey dan juga data sekunder, untuk lebih jelasnya adalah sebagai berikut:

1. Data Primer

Data primer diperoleh secara langsung dari hasil pengamatan di lapangan dengan melakukan observasi langsung pada lokasi studi, jadi data ini diperoleh tanpa perantara atau pihak lain. Data primer ini didapat melalui survey volume lalu lintas kendaraan yang masuk kampus E Sindangsari Untirta, dan juga penyebaran kuisioner kepada responden, dimana responden pada penelitian ini adalah mahasiswa, dosen dan staff. Adapun data primer yang diperlukan:

- a. Pekerjaan
- b. Penghasilan
- c. Jumlah Kepemilikan kendaraan
- d. Pemilihan moda
- e. Alasan pemilihan moda
- f. Waktu tempuh perjalanan
- g. Jarak perjalanan
- h. Biaya perjalanan
- i. Ke kampus dalam seminggu
- j. Waktu menuju kampus (Pagi)
- k. Waktu meninggalkan kampus (Sore)
- l. Lama berada di kampus
- m. Ketersediaan tempat parker
- n. Kemacetan
- (Hana Budi Prarivi, 2014)

#### 2. Data Sekunder

Data sekunder adalah data yang diperoleh dari survey pendahuluan, data yang didapatkan dari pihak akademik Universitas Sultan Ageng Tirtayasa. Data sekunder berkaitan dengan karakteristik tata guna lahan dan merupakan variabel bebas. Adapun data sekunder yang diperlukan adalah sebagi berikut:

- a. Jumlah mahasiswa
- b. Jumlah dosen / staff
- c. Luas fakultas
- d. Luas kelas

(Rahmawati, 2017)

### 3. Teknik Pengambilan Data

Populasi yang digunakan dalam penelitian ini yaitu seluruh civitas akademika kampus E Sindangsari Untirta yakni mahasiswa, dosen dan staff. Pengambilan data primer dilakukan dengan cara survey secara langsung oleh peneliti melalui serangkaian kegiatan seperti observasi, wawancara, kuisioner dan lainnya. Lokasi dalam pengambilan data survey volume lalu lintas penelitian ini dilakukan di pintu gerbang kampus E Sindangsari Untirta dengan mencatat kendaraan yang masuk kampus.

Adapun data primer lainnya yaitu pembagian kuisioner ataupun wawancara menggunakan metode *probability sampling.* Pembagian kuisioner dan wawancara terhadap mahasiswa, dosen ataupun staff dilakukan pada waktu senggang seperti pada saat menunggu atau selelsai mengikuti jadwal kuliah agar tidak menggangu proses pembelajaran. Adapun pertanyaan wawancara sama dengan pertanyaan dalam kuisioner, dimana kuisioner.

Dalam penelitian ini, untuk menentukan besaran sampel menggunakan rumus *slovin*, dimana dengan menggabungkan total dari tiap sampel menjadi total keseluruhan (populasi), sehingga nantinya akan diperoleh besaran sampel untuk mewakili populasi tersebut. Dimana total populasi di kampus E Sindangsari Universitas Sultan Ageng Tirtayasa sebesar 9628 orang, yang terdiri dari mahasiswa 8832 orang, dosen 479 orang, dan staff 317 orang (Arsip akademik kampus Untirta). Dengan menggunakan rumus *Slovin* diperoleh besaran sampel sebagai berikut:

n = 
$$
\frac{N}{1 + Ne^2}
$$
  
n =  $\frac{9628}{1 + 9628(0,1)^2}$   $\approx$  100 samplel

dimana:

n = besaran sampel

 $N =$  besaran populasi

 $e$  = nilai kritis (batas ketelitian) yang diinginkan (10% = 0,10)

Karena populasinya beragam yaitu mahasiswa, dosen dan staff, maka untuk pengambilan sampelnya harus proposional sesuai dengan populasi (Sugiyono, 2014). Dimana sebagai berikut:

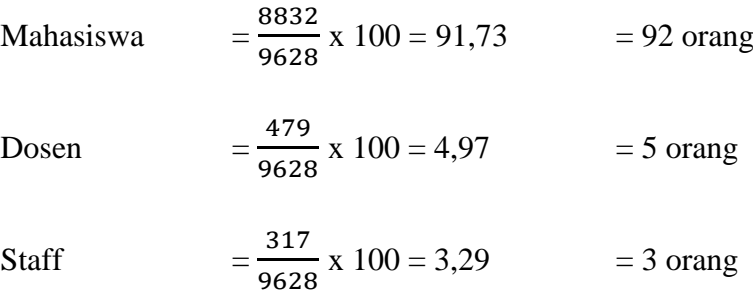

Jadi jumlah pecahan bisa dibulatkan ke atas, sehingga diperoleh jumlah sampel pada penelitian ini yaitu  $92 + 5 + 3 = 100$  orang.

## **4.6 Variabel Penelitian**

Data primer dan data sekunder dapat ditabulasikan sebagai berikut:

- 1. Variabel bebas terdiri atas jumlah mahasiswa  $(X_1)$ , jumlah dosen / staff  $(X_2)$ , luas fakultas  $(X_3)$ , luas kelas  $(X_4)$  dan jumlah kepemilikan kendaraan  $(X_5)$ .
- 2. Variabel terikat merupakan jumlah tarikakn kendaraan (Y)

| Simbol Variabel | Variabel Tarikan                       |
|-----------------|----------------------------------------|
| Y               | Jumlah tarikan kendaraan menuju kampus |
| X1              | Jumlah mahasiswa                       |
| X2              | Jumlah dosen / sataff                  |
| X <sub>3</sub>  | Luas fakultas                          |
| X4              | Luas kelas                             |
| X5              | Jumlah kepemilikan kendaraan           |

**Tabel 4.1** Variabel model tarikan pergerakan kendaraan

Sumber: Analisa Penulis, 2023

#### **4.7 Perhitungan Volume lalu lintas dan Variabel Y**

Dalam penelitian ini untuk mendapatkan nilai tarikan pergerakan kampus E Sindangsari Universitas Sultan Ageng Tirtayasa diperlukan data berupa volume lalu lintas pada jam puncak yang mana jumlah kendaraan yang masuk ke lingkungan kampus E Sindangsari Universitas Sultan Ageng Tirtayasa akan dikonversi menajdi satuan mobil penumpang (smp), yang kemudian dikalikan dengan persentasi responden (hasil kuisioner) yang menuju kampus pada jam puncak yang diperoleh, hal diperlukan untuk mendapatkan nilai Y untuk masing-masing program studi yang ada di kampus E Sindangsari Universitas Sultan Ageng Tirtayasa, contoh perhitungan sebagai berikut :

*Y = persentase waktu responden menuju kampus x Volume Jam Puncak* (4.1)

#### **4.8 Metode Analisis Data**

Dalam penelitian ini, metode analisis data yang digunakan adalah cara analisis regresi linear berganda dengan menggunakan perangkat lunak SPSS (*Statistic Program for Special Science*). Guna menganalisis data ada beberapa tahap uji statistik yang harus dilakukan agar model tarikan pergerakan yang dihasilkan nantinya dinyatakan, berikut tahap-tahap statistik yang akan dilakukan:

1. Uji Korelasi

Menurut Kasmir (2022 : 267), uji korelasi dilakukan untuk mengetahui/menjekaskan ada tidak besarnya hubungan anatara dua variabel atau lebih. Hasil dari uji korelasi dinyatakan dengan koefisien korelasi.

Untuk hubungan antar variabel bebas akan dipilih variabel bebas yang memiliki nilai korelasi tidak kuat atau < 0,5 dalam suatu persamaan, sedangkan hubungan antara variabel bebas dan variabel tak bebas akan dipilih variabel bebas yang memiliki korelasi yang kuat atau > 0,5 dalam suatu persamaan.

2. *Stepwise* tipe 1

Metode *stepwise* adalah memasukkan prediktor secara bertahap berdasarkan nilai F yang signifkan (sig F di bawah 0.05). Setelah dimasukkan lalu dikeluarkan lagi. Proses memasukkan dikombinasikan dengan mengeliminasi prediktor yang tidak signifikan (sig F di atas 0.01). Analisis *stepwise* dilakukan dengan mengurangi jumlah variabel bebas secara bertahap sehingga mendapatkan model yang terbaik.

3. Menentukan nilai R pada tiap hubungan variabel

Koefisien determinasi dinyatakan dengan R² untuk pengujian regresi linear berganda yang mencakup lebih dari dua variabel, untuk mengetahui proporsi keragaman total dalam variabel terikat (Y) yang dapat dijelaskan atau diterangkan oleh variabel-variabel bebas (X)

| R             | Interpretasi      |
|---------------|-------------------|
|               | Tidak berkorelasi |
| $0,01 - 0,20$ | Sangat rendah     |
| $0,21 - 0,40$ | Rendah            |
| $0,41 - 0,60$ | Agak rendah       |
| $0,61 - 0,80$ | Cukup             |
| $0,81 - 0,99$ | Tinggi            |
|               | Sangat tinggi     |

**Tabel 4.2** Interpretasi Nilai R

Sumber: Kasmir, 2022

4. Uji F (Uji koefisien regresi secara bersama – sama atau simultan) Uji F digunakan untuk mengetahui apakah variabel independent (X1, … Xn) secara bersama – sama berpengaruh secara signifikan terhadap variabel dependen (Y). Selain itu uji F ini juga untuk memprediksi variabel dependen atau tidak. Adapun tahap – tahap dalam melakukan pengujian ini antara lain:

a. Merumuskan hipotesis

Ho : tidak ada pengaruh secara signifikan secara bersama - sama antara variabel independent terhadap variabel dependen.

Ha : ada pengaruh secara signifikan secara bersama - sama antara variabel independent terhadap variabel dependen.

- b. Menentukan tingkat signifikan Ukuran standar yang sering digunakan dalam penelitian yaitu  $\alpha = 5\%$ (signifikan 5% atau 0,05).
- c. Menentukan F hitung F hitung diperoleh dari tabel *Anvoa* pada SPSS
- d. Menentukan F tabel

Dengan menggunakan nilai  $\alpha = 5\%$ , F tabel = k, n-k dimana n adalah jumlah data dan k adalah jumlah variabel independent.

- e. Kriteria pengujian Ho diterima apabila F hitung < F tabel Ho ditolak apabila F hitung > F tabel
- 5. Uji t (Uji koefisien regresi secara parsial)

Uji t digunakan untuk mengetahui apakah dalam model regresi variabel independent (X1, … Xn) secara parsial (sendiri – sendiri) berpengaruh signifikan terhadap variabel dependen (Y). Adapun Langkah-langkah dalam melakukan uji t ini adalah sebagai berikut:

a. Merumuskan hipotesis

Ho : secara parsial tidak ada pengaruh signifikan antara variabel independent terhadap variabel dependen.

Ha : secara parsial ada pengaruh signifikan antara variabel independent terhadap variabel dependen.

b. Menentukan tingkat signifikan

Ukuran standar yang sering digunakan dalam penelitian yaitu  $\alpha = 5\%$ (signifikan 5% atau 0,05).

c. Menentukan t hitung

F hitung diperoleh dari tabel *Coefficients* pada SPSS

d. Menentukan t tabel

Dengan menggunakan nilai  $\alpha = 5\%$ : 2 = 2,5%, t tabel = α/2: n-k-1, dimana n adalah jumlah data dan k adalah jumlah variabel independent.

e. Kriteria pengujian

Ho diterima apabila t hitung < t tabel

Ho ditolak apabila t hitung > t tabel

- 6. Uji Asumsi klasik
	- a. Uji Normalitas

Uji Normalitas bertujuan untuk menguji apakah dalam model regresi, variabel penganggu atau residual memiliki distribusi normal. Seperti diketahui bahwa uji t dan F mengasumsikan bahwa nilai residual mengikuti distribusi normal. Kalau asumsi ini dilanggar maka uji statistik menjadi tidak valid untuk jumlah sampel kecil. Ada dua cara untuk mendeteksi apakah residual berdistribusi normal atau tidak yaitu dengan analisis grafik dan uji statistik (Imam Ghozali, 2021 : 196).

b. Uji Multikolinieritas

Menurut Imam Ghozali (2021 : 157) uji multikolonieritas bertujuan untuk menguji apakah model regresi ditemukan adanya korelasi antar variabel bebas (independen). Model regresi yang baik seharusnya tidak terjadi korelasi di antara variabel independen. Ketentuan dalam pengujian multikolonieitas yaitu:

- 1) Jika nilai tolerance  $< 0.10$  dan VIF  $> 10$ , maka terdapat korelasi yang terlalu besar diantara salah satu variabel bebas dengan variabel-variabel bebas yang lain (terjadi multikolonieritas).
- 2) Jika nilai tolerance > 0,10 dan VIF < 10, maka tidak terjadi multikolonieritas.
- c. Uji Heteroskedastisitas

Menurut Imam Ghozali (2021 : 178) uji Heteroskedastisitas bertujuan menguji apakah dalam model regresi terjadi ketidaksamaan *variance* dari

residual satu pengamatan ke pengamatan yang lain. Model regresi yang baik adalah yang homoskedastisitas atau tidak terjadi heteroskedastisitas, dasar analisis heteroskedastisitas :

- 1) Jika ada pola tertentu, seperti titik-titik yang ada membentuk pola tertentu yang teratur (bergelombang, melebar kemudian menyempit), maka mengidentifikasikan telah terjadi heteroskedastisitas.
- 2) Jika tidak ada pola yang jelas, serta titik-titik menyebar diatas dan dibawah angka 0 pada sumbu Y, maka tidak terjadi heteroskedastisitas.

# **4.9 Jadwal Penelitian**

Waktu pelaksanaan penelitian dapat dilihat pada tabel dibawah ini:

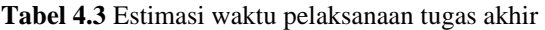

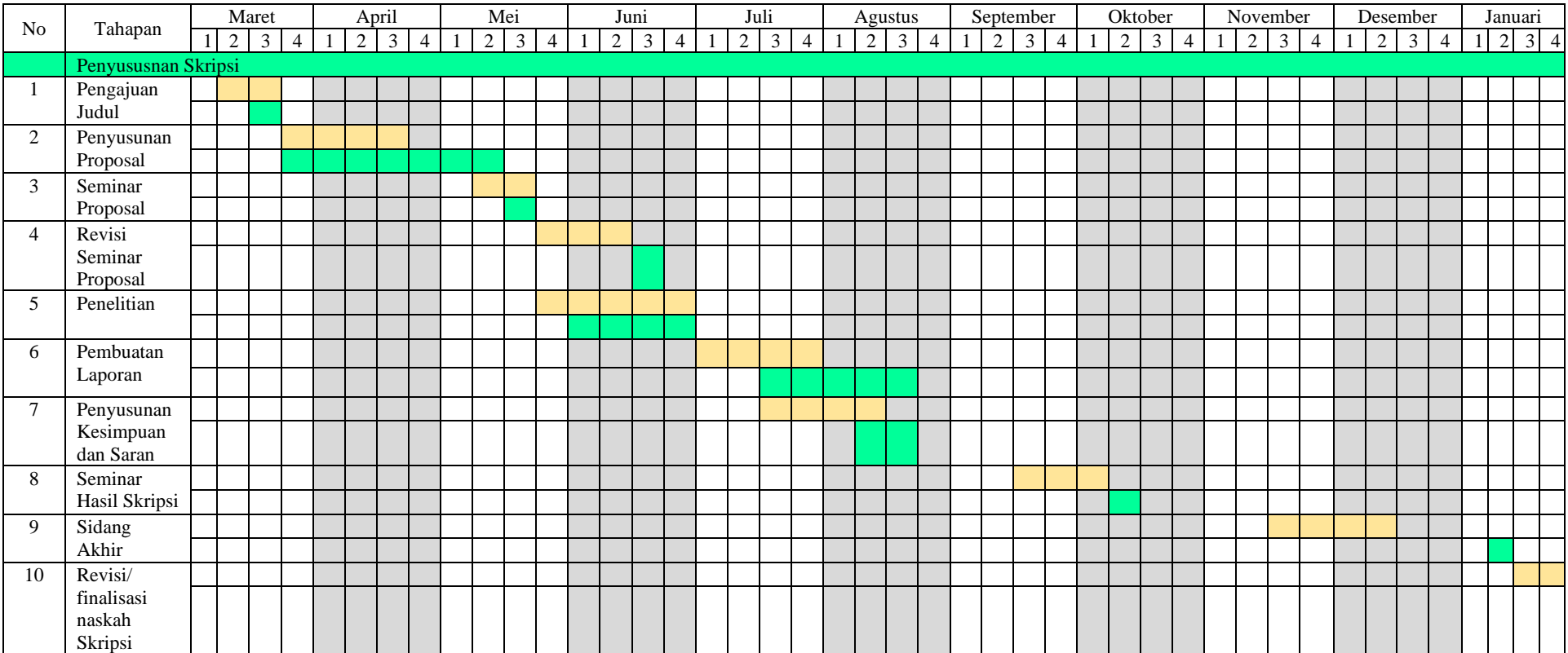

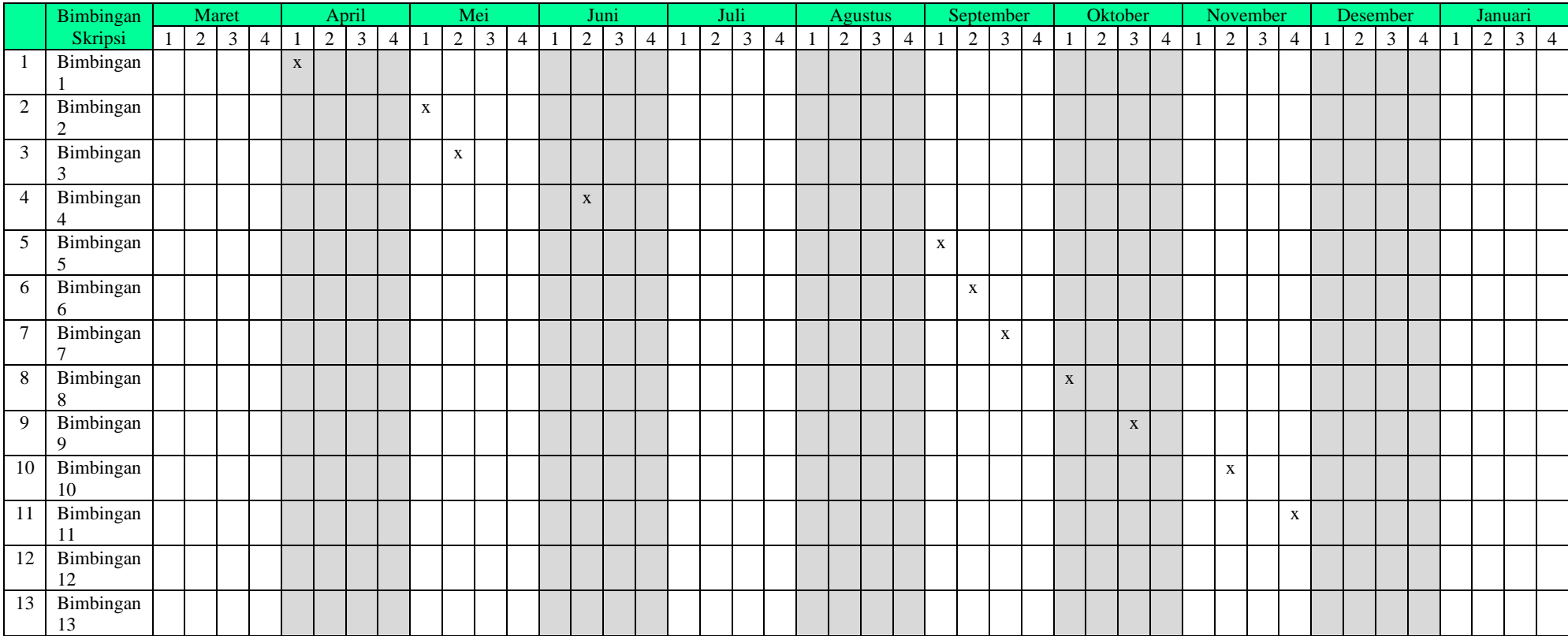

Sumber: Analisa Penulis, 2023

# Keterangan:

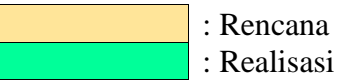